### HTCondor on OSG

Brian Bockelman HTCondor Week Europe 2017

# The Open Science Grid

- The Open Science Grid (OSG) is a national, distributed computing partnership for dataintensive research.
- The OSG partnership includes a funded central project, participating sites, and experiments/VOs.
- The OSG provides a fabric of services (operations, software, knowledge base) that enables distributed High Throughput Computing (DHTC).
	- At the center of many of these services is HTCondor!

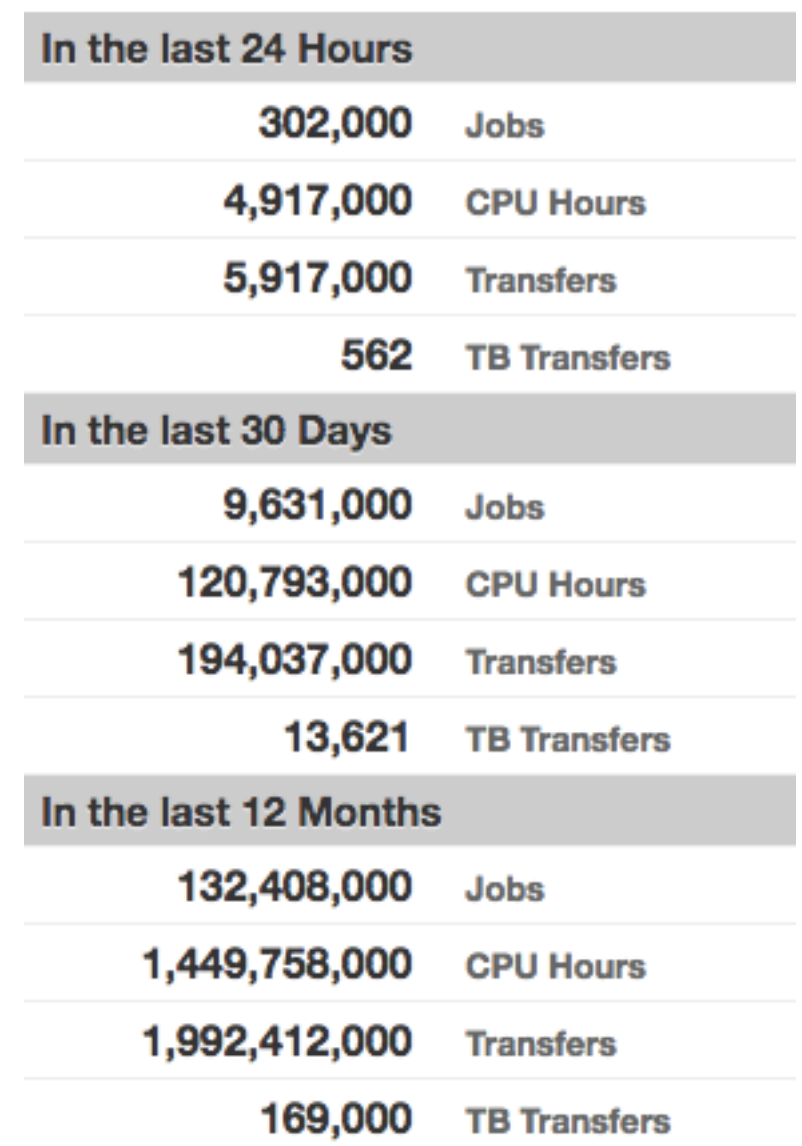

## OSG Job Architecture

VO-specific services

Job Queue **Resource** Pool Central Manager

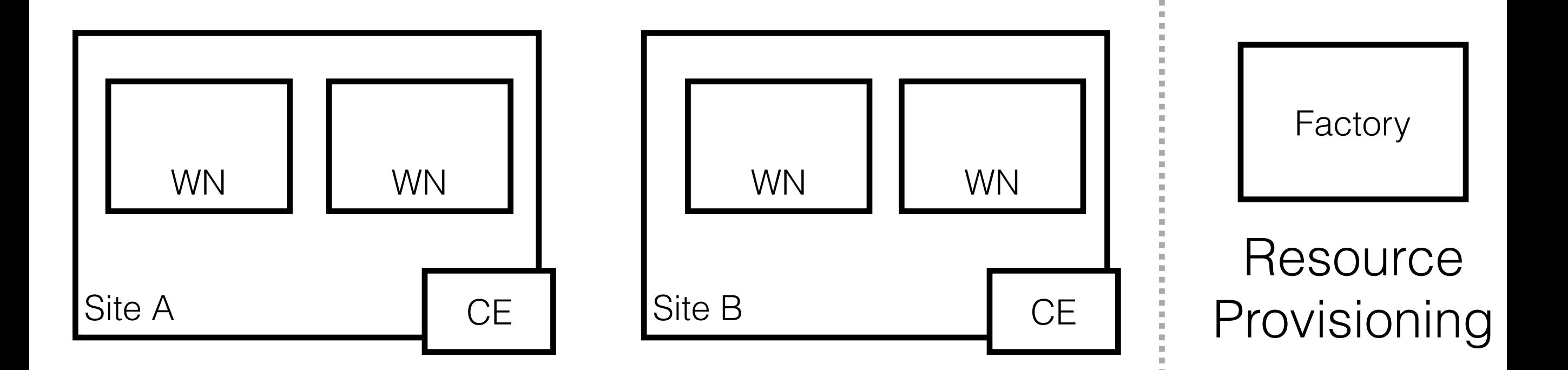

## OSG Job Architecture

VO-specific services

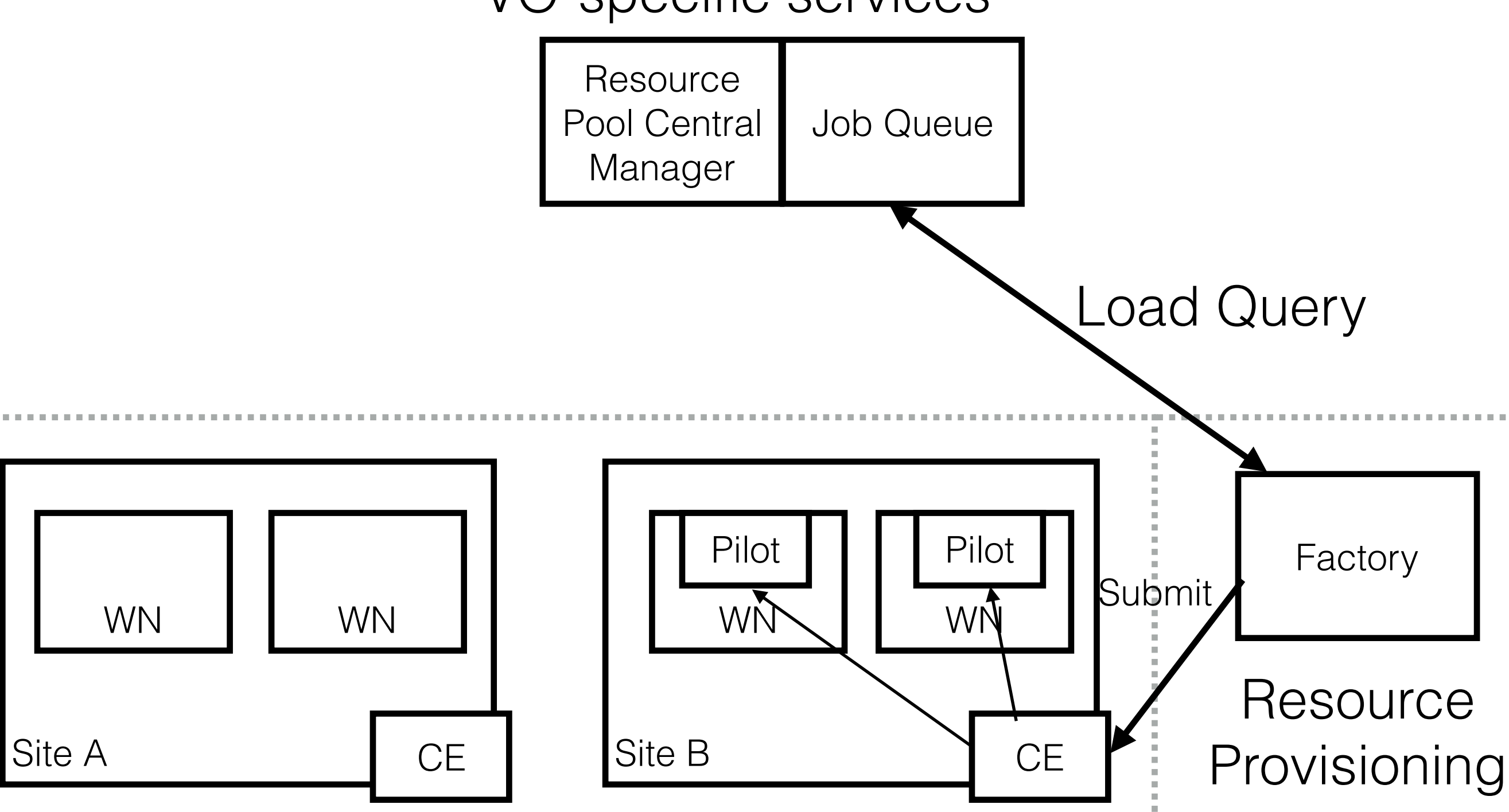

## OSG Job Architecture

VO-specific services

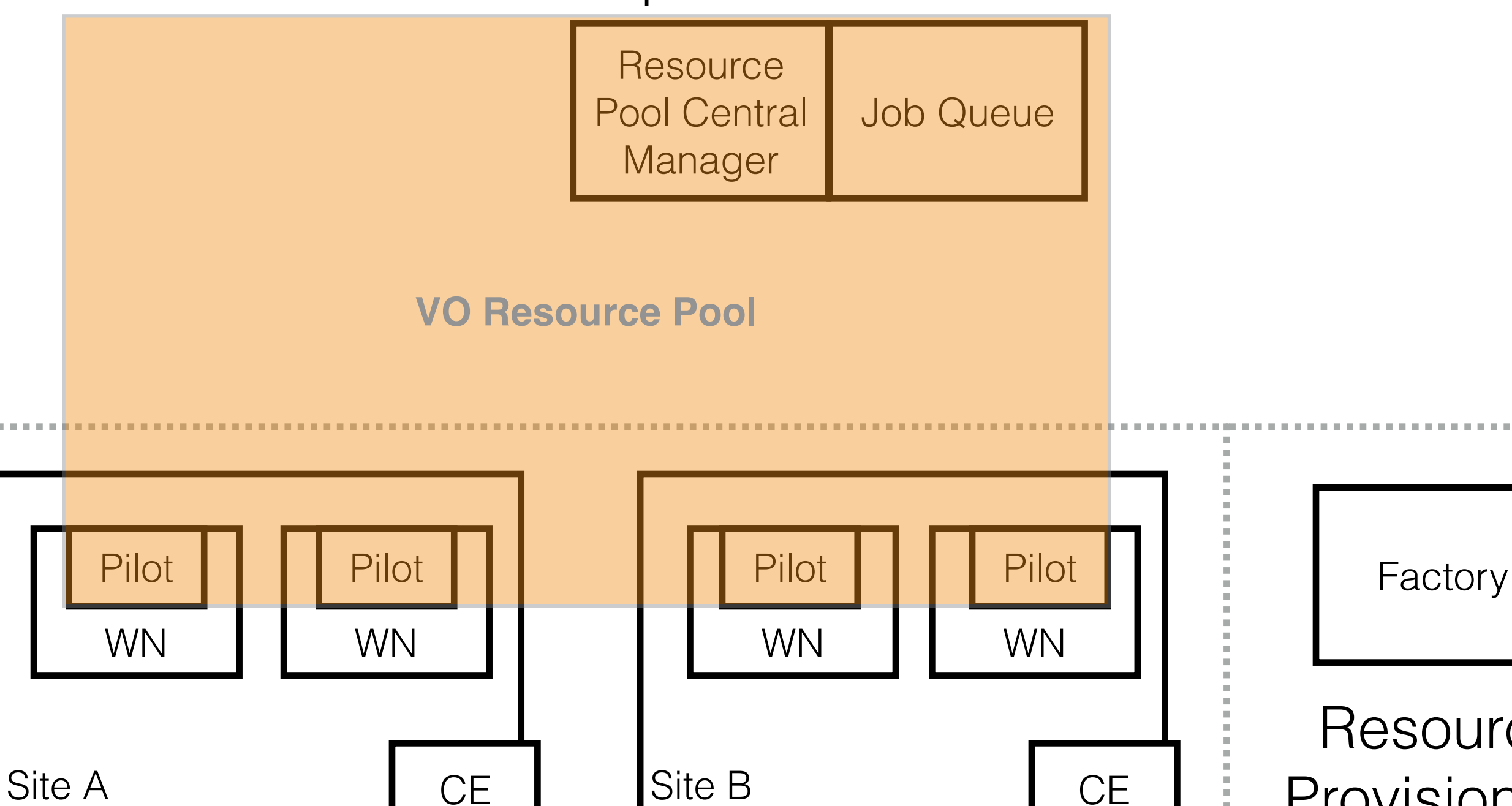

**Resource** CE | Provisioning

# The Swiss Army Knife

- It's possible to use HTCondor for all "boxes" in the previous figure: many OSG VOs do!
- For OSG, HTCondor is often:
	- The Swiss Army knife used to meet a variety of challenges, or
	- The hammer used to hit all our problems.
- Why?
	- **Overlapping problem domains**. Both HTCondor and OSG focus on high thoughput computing (HTC) at their core; OSG emphasizes more on the distributed aspects (DHTC).
	- **Solid architecture**. HTCondor has its roots in cycle scavenging across the campus; similar challenges in terms of reliability between cycle scavenging and global distributed computing.
	- Leverage a huge pool of **in-house knowledge**.
	- Active, engaged **development team**.

### Goal for today:

Overview of the many ways HTCondor is utilized by OSG.

This is the "short version" of Matyas Selmeci's in-depth presentation: [https://research.cs.wisc.edu/htcondor/HTCondorWeek2015/presentations/SelmeciM\\_UnorthodoxUses.pdf](https://research.cs.wisc.edu/htcondor/HTCondorWeek2015/presentations/SelmeciM_UnorthodoxUses.pdf)

#### HTCondor, the Batch System

- HTCondor is a popular batch system solution on OSG sites.
	- Likely how everyone here uses HTCondor!
	- Around 50% of OSG resources are inside HTCondor.

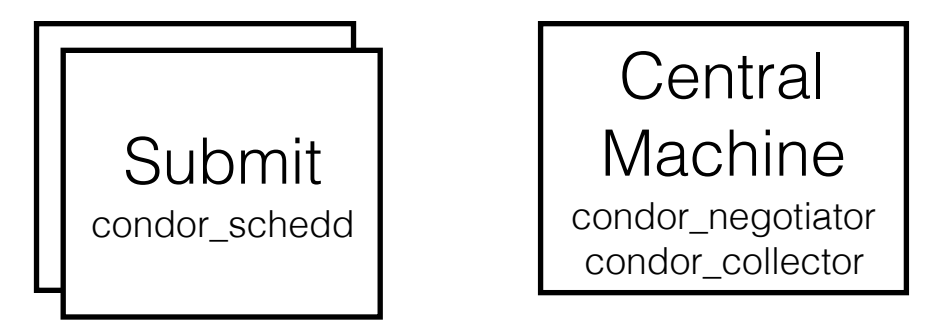

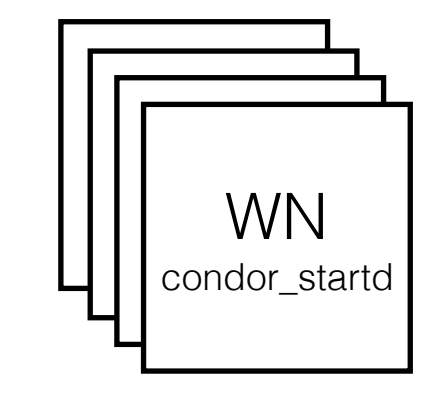

### HTCondor, the Compute Element

- In this configuration, the condor\_schedd is configured to accept remote submissions.
- Allows for a complex set of site-provided transforms before the job is then submitted to the local batch system.
- See later talk!

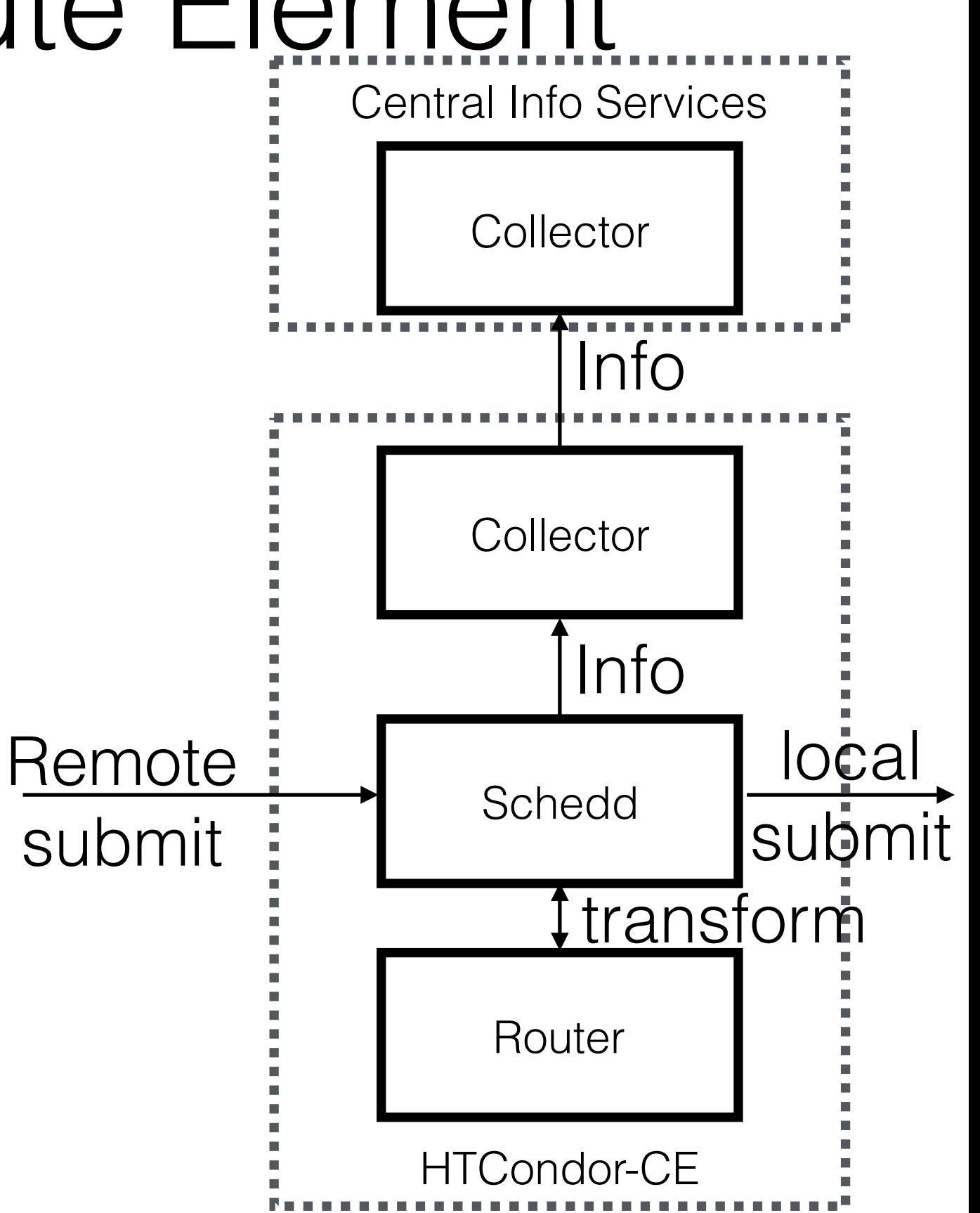

### HTCondor, the Monitoring System

- OSG provides the "Resource and Service Validator" (RSV), a software package for simple Nagios-like monitoring of grid resources.
- Goal is to submit simple grid jobs and wait for them to finish: "simple" probes can take hours. Not a great fit for Nagios itself!
- Periodic task? Great, use cron! ... Maybe not?
	- Difficult to run just one instance of a long-lived cron job.
	- Difficult to stagger jobs at random intervals.
	- cron does not do any process/resource management.
	- Jobs may be missed if machine is not running.

### HTCondor, the Monitoring System

- OSG built a small condor-cron package that utilizes the "cron-like" scheduling available in HTCondor.
	- Like the CE, condor-cron can be installed alongside a "normal" HTCondor install.
- RSV is a set of tools that generate & manage condor-cron jobs:
	- Submit tests to condor (which run on the remote CE).
	- Regenerate the webpage.
	- Upload test results centrally.

 $OnExitRemove = false$ 

```
# 7,27,47 * * * *
CronMinute = 7,27,47CronHour = *CronDay0fMonth = *CronMonth = *CronDayOfWeek = *
```
 $CronWindow = 999999999$ 

```
Executeable = ping-hostArguments = ce.example.comQueue
```
# Information Services

- We tend to think of condor collector as simply holding machine status - default output of condor status. However, it also contains:
	- Submitter and fairshare information.
	- Performance statistics of the various daemons.
	- DNS-like location of each daemon.
- Basically, the collector can be used a generic message board!

## Information Service

• For the schedd ad, HTCondor-CE injects information about:

- Allowed VOs
- Available resources.
- How to allocate resources.
- CE information (site name)
- All ClassAd and matchmaking based!
- The schedd ad is forwarded to a central collector. There, a process serves the information in several formats.
	- In 2017, we added an AGIS-specific JSON.

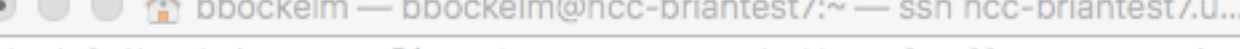

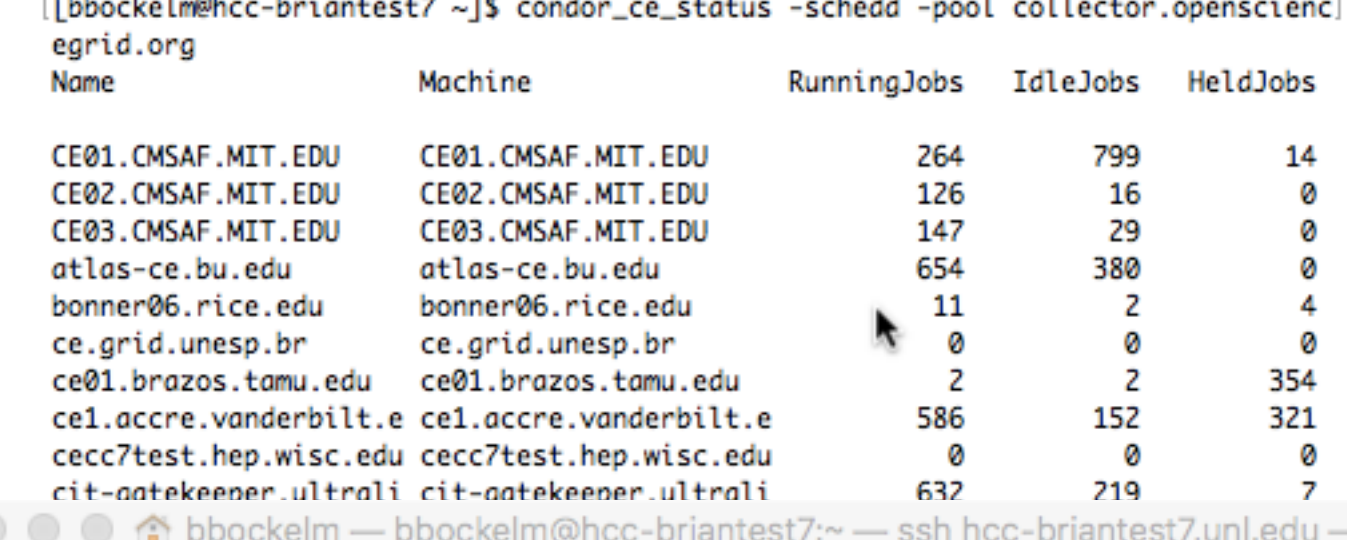

[bbockelm@hcc-briantest7 ~]\$ condor\_ce\_info\_status Name Memory MaxWallTime AllowedVOs CPUs

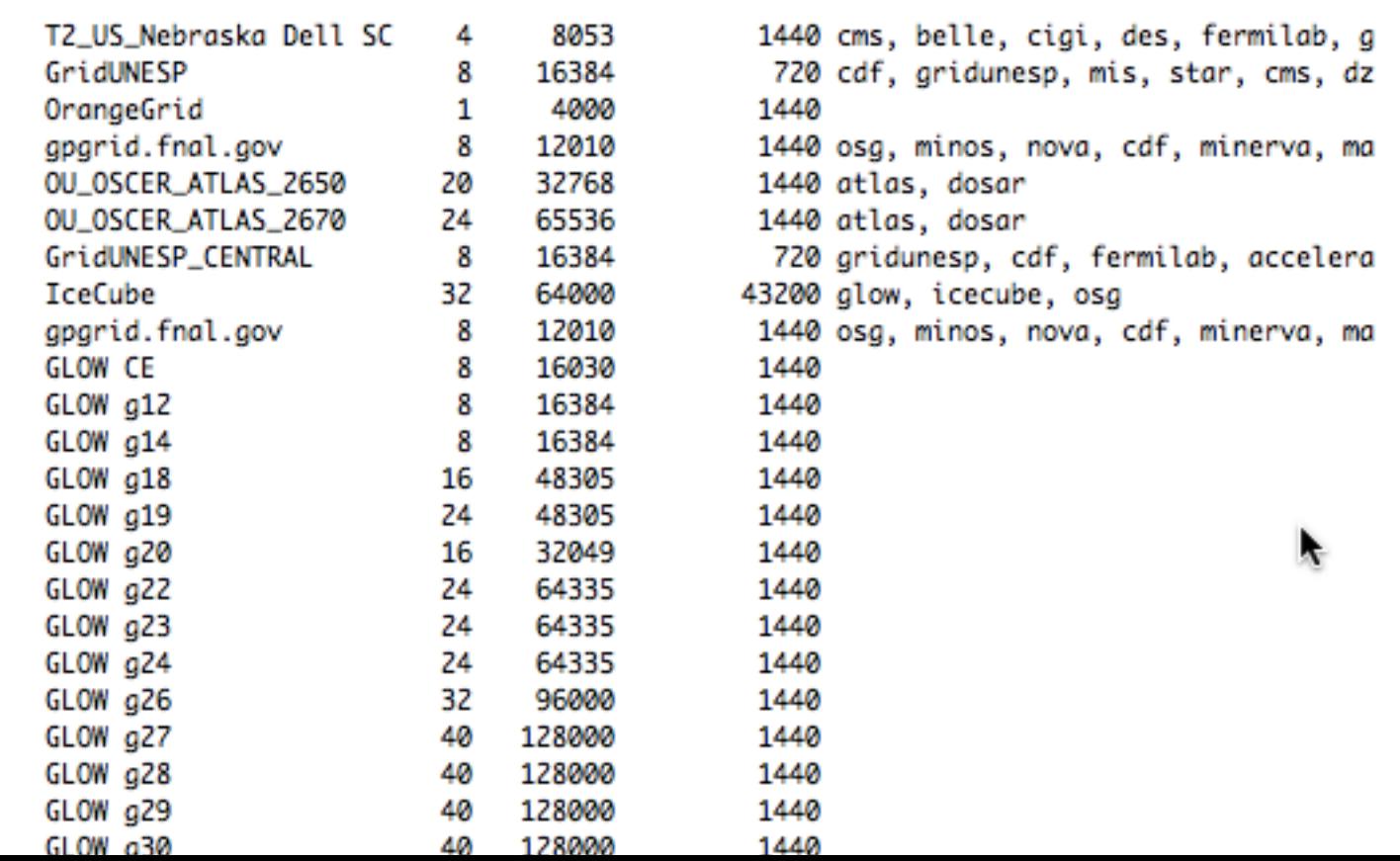

## Information Service

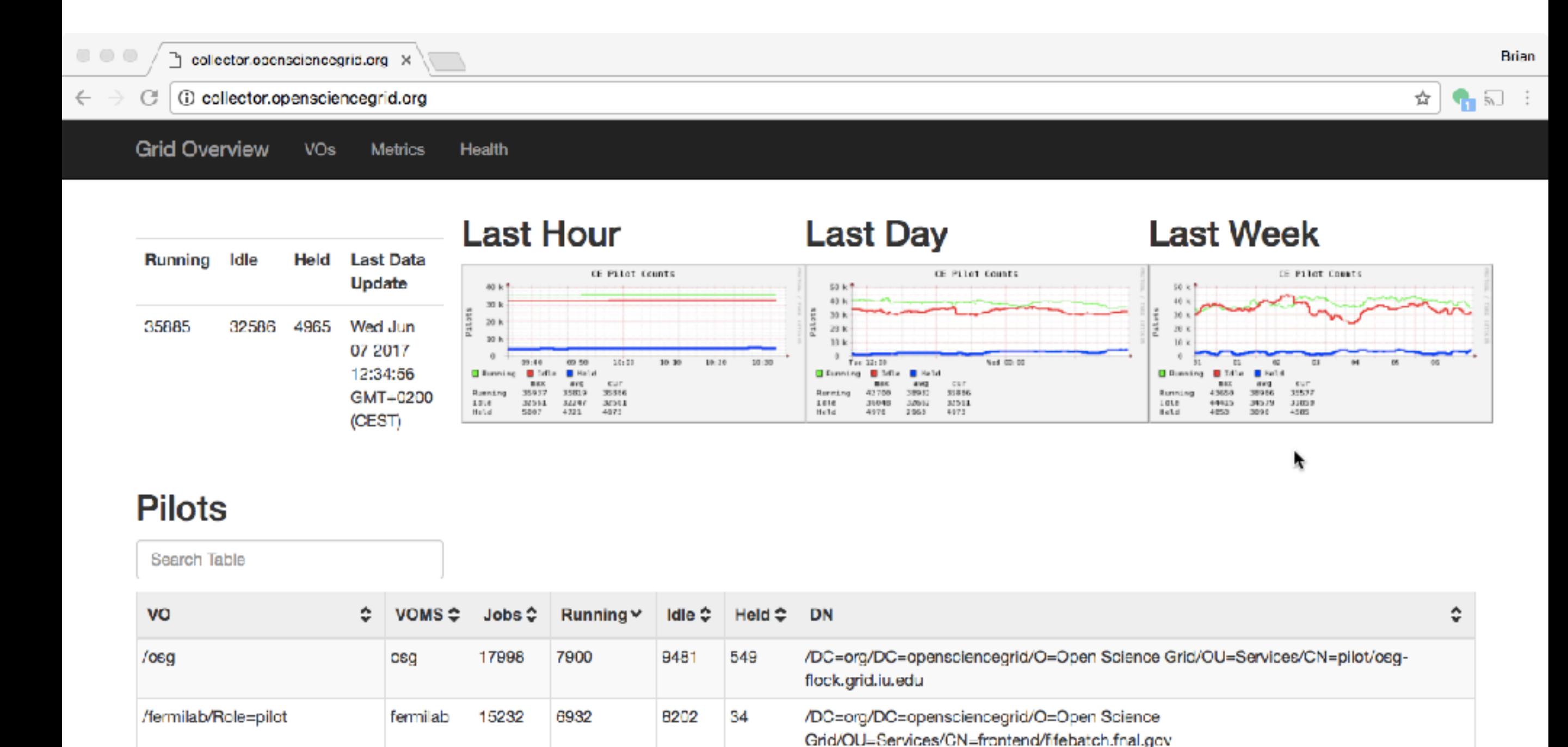

#### HTCondor, the Pilot Factory

- HTCondor's "grid universe" has the ability to delegate the execution of jobs — pilot job — to a remote CE endpoint.
- The *factory* is in charge of determining the number of pilots to run, and where.
- The pilots are submitted to HTCondor, which manages the actual remote submission, job management, file management, etc.
- OSG's factory runs a single "glideinWMS" factory, which manages all the pilot submissions for multiple VOs.

#### HTCondor, the Information System

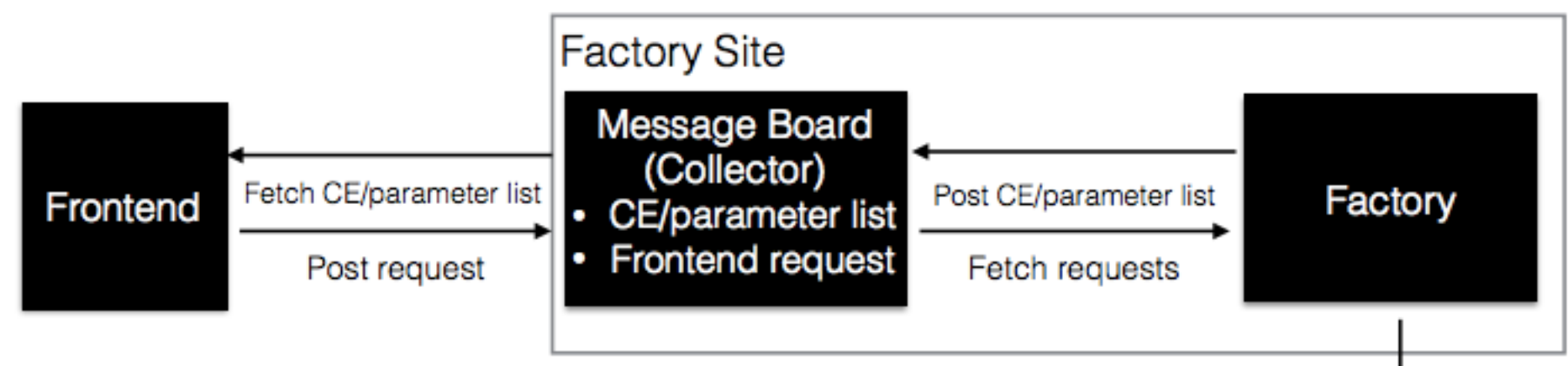

Submit jobs

Remote CЕ

- The pilot factory and VO must communicate to:
	- VO's "frontend" must understand the available resources and their properties to do a form of matchmaking.
	- The frontend must tell the factory how many pilots to request and which types.

#### HTCondor, the Global Pool

- HTCondor is used to discover sites, submit pilots, and launch pilots. The pilots start … a HTCondor worker node!
- All the resources a VO can access are turned into a single, global HTCondor pool.
	- These range from "modest" (20k cores) to "massive" (200k cores).
	- See the presentation from CMS later in this session!
- To users, the global pool is simply a HTCondor pool. For *non*-dataintensive, everything looks homogeneous.
	- For data-intensive workflows, the site-to-site variations begin to leak through.

### The Future

- It's possible that HTCondor has maximum saturation within the OSG!
	- Not looking at new use cases (currently!), but improving existing ones.
- **Information service**: we want to better automate collection of data and make the information more descriptive.
- **CE**: Improve distribution channels, further decouple from OSG (better integration with APEL accounting).
- **RSV monitoring**: Is "yet another" service sites have to run/ maintain. Looking at breaking this apart and embedding it in other services.